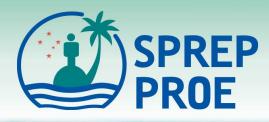

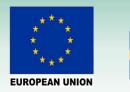

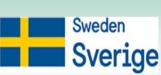

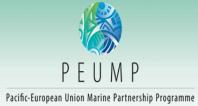

# Turtle Research and monitoring Database System (TREDS)

Mr. Unity Roebeck Turtle Database and Conservation Officer Island & Ocean Ecosystems, SPREP

unityr@sprep.org

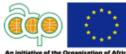

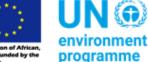

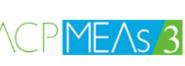

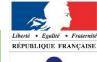

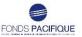

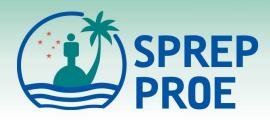

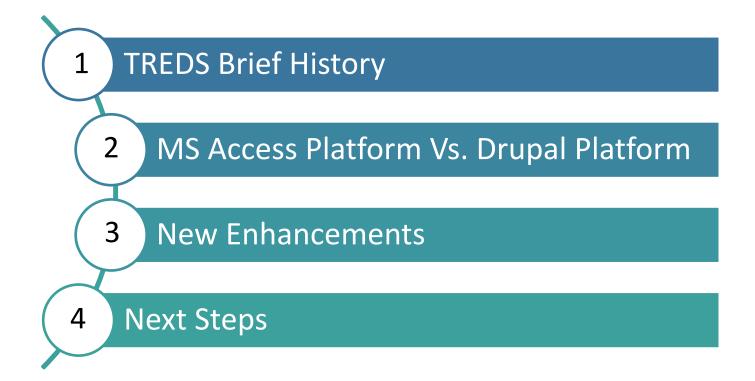

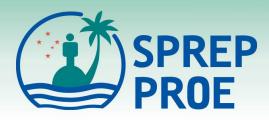

## **Brief History**

- ≻ 1990
  - Turtle Conservation Programme started in SPREP
- ▶ 1993 1994
  - TREDS was created (MS Access Platform)
  - Database transferred to SPREP
- ▶ 2003 2009
  - TREDS developed further for more interactive use
- ➤ 2020 present
  - Upgrade from MS Access Platform to Drupal Platform

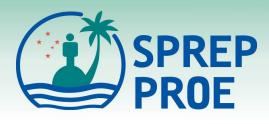

## MS Access Platform Advantages

- Offline
- Readily available
- Pre-installed software
- Integrated to other software (e.g. Excel)
- Regular software updates
- Customizable data
  extraction

## <u>Disadvantages</u>

- Offline
- Download and pre-installation requirement
- Pre-requisite knowledge
- Not user-friendly
- Regular software updates
- Fragmented Data synchronization
- Not secure

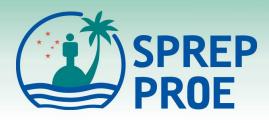

# **Drupal Platform**

- <u>Advantages</u>
- Online
- Offline Data entry
- Secure
- No installation
- Centralized data synchronization
- New enhancements

### Disadvantages

- Online
- Approved users only
- Specialised IT skills

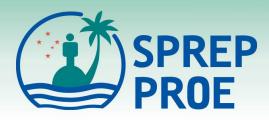

## **New Enhancements**

- Online/web-based Database <u>https://treds.sprep.org</u>
- Offline data entry app compatible with handheld devices
- Find a turtle page
- Revised Reports (from 27 to 8)
- Generate maps (Project page, Turtle page, Encounter page)
- Viewing Tag inventory shows used tags
- In-built Help Tool & Search tab for Help area

Note: All historical data has been migrated to the new platform

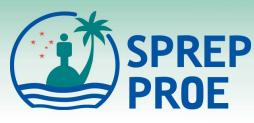

## Next Steps

- Training for TREDS Database SPREP\*
- Data Entry and Analysis TREDS Users & SPREP
- TREDS Data Report SPREP
- TREDS Country/Turtle Data Report(s) SPREP

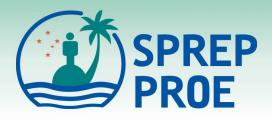

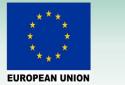

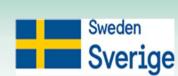

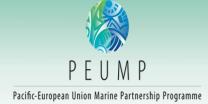

# Faafetai tele lava

#### (Thank you very much)

#### Email: <u>unityr@sprep.org</u>

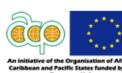

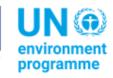

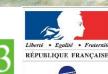

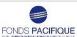